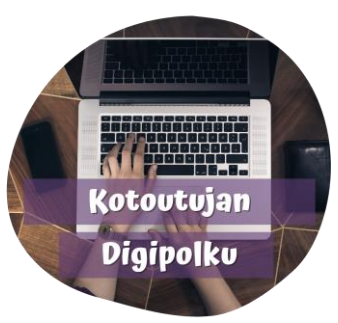

## Luettelomerkkien lisääminen

Ekapeli maahanmuuttajalle Molla ABC (kirjainten harjoitteluun) Duolingo (apukielenä englanti) Opi suomea - 15000 sanaa

Valitse luetteloitava teksti "**maalaamalla**" (pidä hiiren 1. näppäintä pohjassa ja valitse teksti)

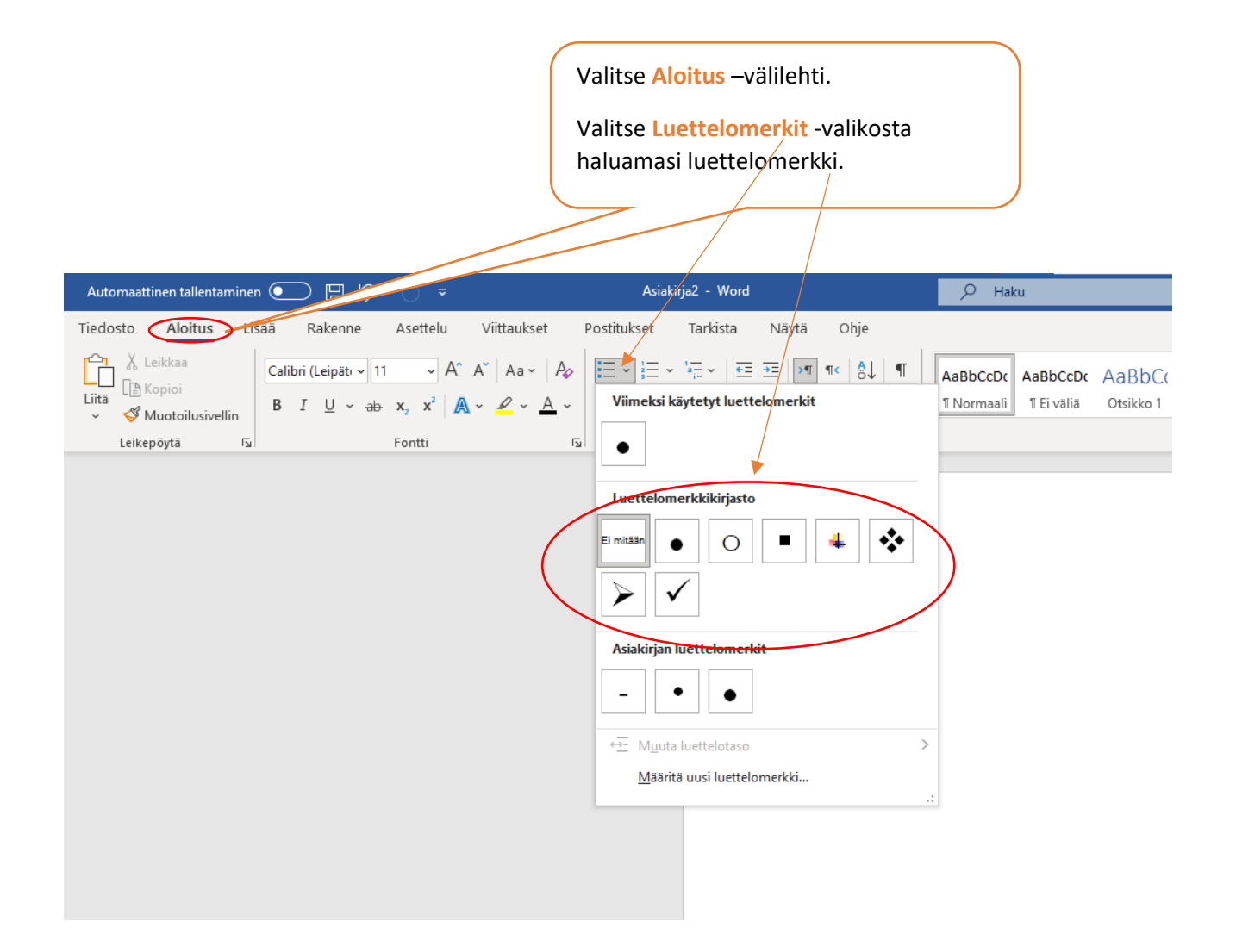

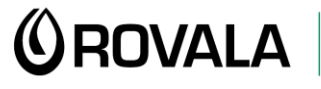

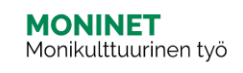

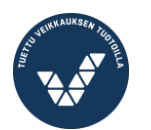

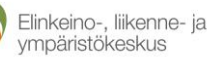

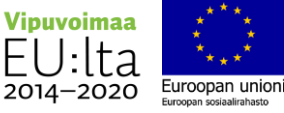